# **TRAINING OFFERING**

**You can reach us at:**

Arrow ECS B.V., Kromme Schaft 5, 3991 AR Houten, The Netherlands

Email: education.ecs.nl@arrow.com Phone: +31 20 582 6109

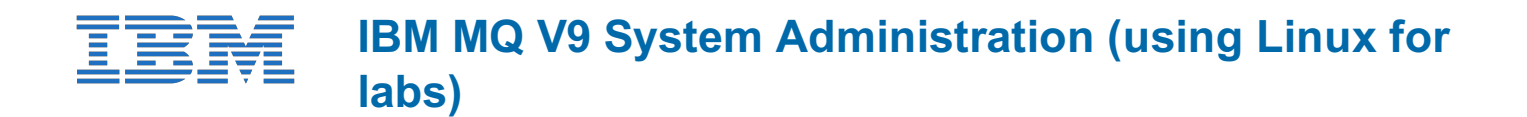

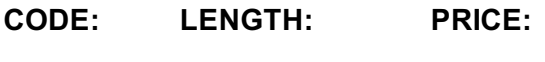

WM154G 32 Hours (4 days) €3,120.00

#### **Description**

This course provides technical professionals with the skills that are needed to administer IBM MQ queue managers on distributed operating systems and in the Cloud. In addition to the instructor-led lectures, you participate in hands-on lab exercises that are designed to reinforce lecture content. The lab exercises use IBM MQ V9.0, giving you practical experience with tasks such as handling queue recovery, implementing security, and problem determination.

**Note:** This course does not cover any of the features of MQ for z/OS or MQ for IBM i.

### **Objectives**

- Describe the IBM MQ deployment options
- Plan for the implementation of IBM MQ on-premises or in the Cloud
- Use IBM MQ commands and the IBM MQ Explorer to create and manage queue managers, queues, and channels
- Use the IBM MQ sample programs and utilities to test the IBM MQ network
- Enable a queue manager to exchange messages with another queue manager
- Configure client connections to a queue manager
- Use a trigger message and a trigger monitor to start an application to process messages
- Implement basic queue manager restart and recovery procedures
- Use IBM MQ troubleshooting tools to identify the cause of a problem in the IBM MQ network
- Plan for and implement basic IBM MQ security features
- Use accounting and statistics messages to monitor the activities of an IBM MQ system
- Define and administer a simple queue manager cluster

#### **Audience**

This course is designed for technical professionals who require the skills to administer IBM MQ queue managers on distributed operating systems, in the Cloud, or on the IBM MQ Appliance.

#### **Prerequisites**

- Basic knowledge of IBM MQ V9 concepts and features, obtained either through experience or by successfully completing Technical Introduction to IBM MQ (WM103G) or Technical Introduction to IBM MQ (ZM103G)
- Ability to invoke standard functions within the operating system that is used in the lab exercises
- Some knowledge of TCP/IP configuration

#### **Programme**

- Course introduction
- IBM MQ review
- IBM MQ installation and deployment options
- Creating a queue manager and queues
- Exercise: Using commands to create a queue manager and queues
- Introduction to IBM MQ Explorer
- Exercise: Using IBM MQ Explorer to create queue managers and queues
- Exercise: Using IBM MQ sample programs to test the configuration
- Implementing distributed queuing
- Exercise: Connecting queue managers
- IBM MQ clients
- Exercise: Connecting an IBM MQ client
- Implementing trigger messages and monitors
- Exercise: Implementing a trigger monitor
- Diagnosing problems
- Exercise: Running an IBM MQ trace
- Implementing basic security in IBM MQ
- Exercise: Controlling access to IBM MQ
- Backing up and restoring IBM MQ messages and object definitions
- Exercise: Using a media image to restore a queue
- Exercise: Backing up and restoring IBM MQ object definitions
- Introduction to queue manager clusters
- Exercise: Implementing a basic cluster
- Monitoring and configuring IBM MQ for performance
- Exercise: Monitoring IBM MQ for performance
- Course summary

## **Session Dates**

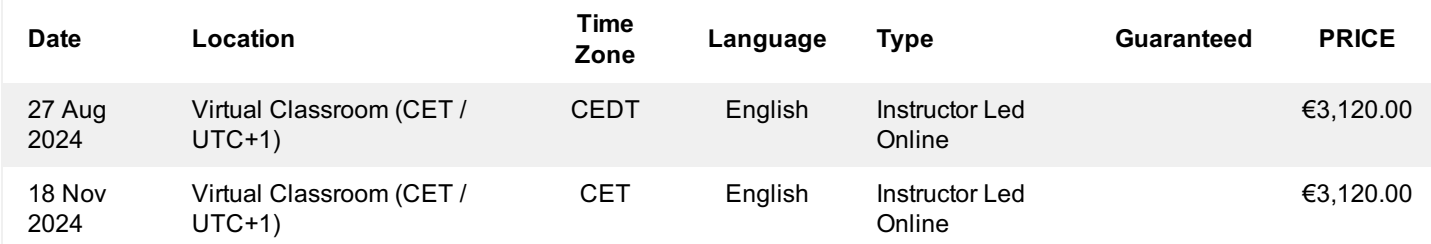

#### **Additional Information**

This training is also available as onsite training. Please contact us to find out more.